### **UKPEW 2005 Invited Talk**

#### **The Future is Collaborative Performance Engineering!**

Jeremy Bradley

Email: jb@doc.ic.ac.uk

Department of Computing, Imperial College London

Produced with prosper and  $\mathbb{F}\mathsf{F}^\mathsf{X}$ 

JTB [14/07/2005] – p.1/29

- We are drowning in modelling techniques and formalisms:
	- SPA (Stochastic Process Algebras)
	- SAN (Stochastic Automata Networks)  $\bullet$
	- SPN (Stochastic Petri Nets)
	- LQN (Layered Queueing Networks)  $\bullet$
	- $\bullet$ ...

- We have underlying models:
	- CTMC (Continuous Time Markov Chains)
	- DTMC (Discrete Time Markov Chains)  $\bullet$
	- MDP (Markov Decision Processes)  $\bullet$
	- MRP (Markov Reward Processes)  $\bullet$
	- SMP (Semi Markov Processes)  $\bullet$
	- GSMP (Generalised Semi Markov Processes)  $\bullet$
	- $\bullet$

...

- Not to mention analysis techniques:
	- steady-state analysis
	- transient analysis  $\bullet$
	- passage time analysis  $\bullet$
	- entropy maximisation  $\bullet$
	- **<sup>3</sup>** simulation
	- continuous approximation  $\bullet$
	- $\bullet$ ...

- ...performance query formalisms
	- CSL/eCSL/aCSL
	- pCTL
	- stochastic probes
	- NICE automata
	- $\bullet$ ...

- $\bullet$ ...and tools:
	- ETMCC
	- **PRISM**
	- ipc/DNAmaca
	- PEPA workbench
	- DSPNexpress
	- SMARTA $\bullet$
	- Two Towers  $\bullet$
	- GreatSPN
	- Möbius $\bullet$
	- ... and many others...

### **Some questions**

- Do all the tools produce the same results for the J. same questions and models?
- Are some tools/formalisms/performance models better at capturing/modelling certain systems better than others?
- Which tools run faster on which type of model? Is this because they use BDDs/out-of-core solvers/MDDs/hypergraph partitioning?
- Are we reinventing the wheel?... in terms of tools and models?

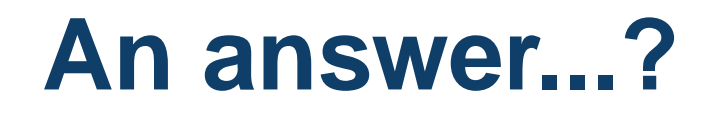

- The answer is another tool: Perform-DB!
- **3** Not quite! More an integrated collaborative performance engineering environment
- **<sup>3</sup>** Encourage a performance engineering lifecycle

### **A small but significant example...**

- **3** Fully deterministic system:
	- $S \sim det(1)$
	- $T\sim det(1)$

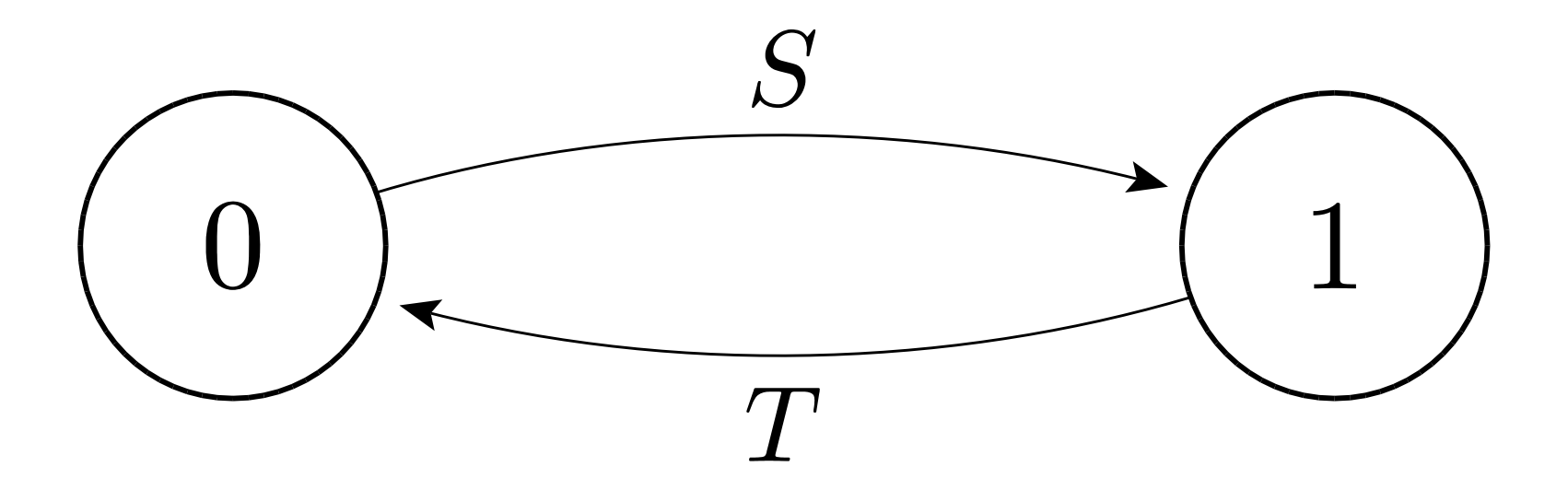

### **Transient analysis...**

 $\pi_{00}(t)$  :probability of being in state 0 having started in  $\bullet$ state 0

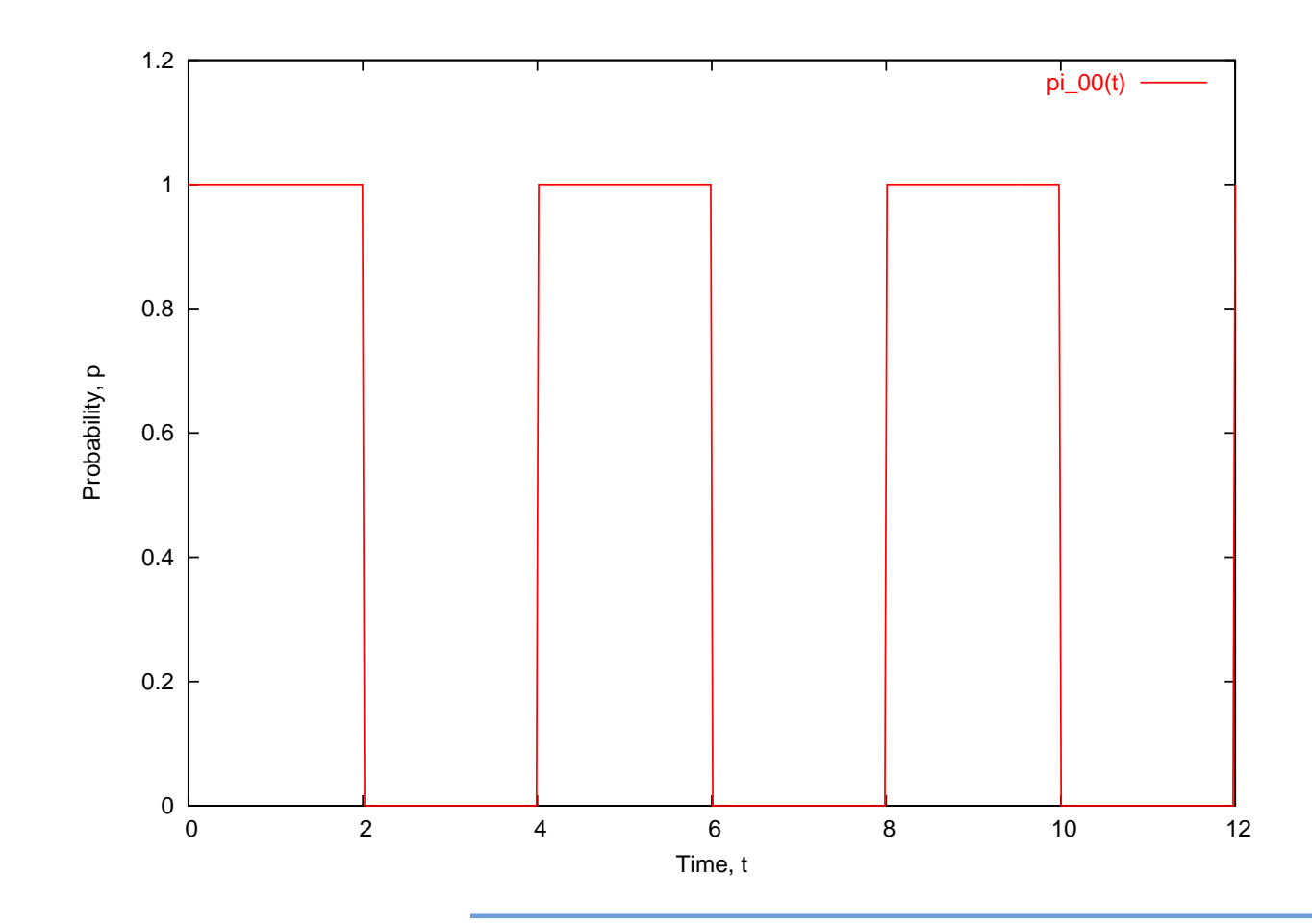

## **With a small bit of randomness**

Semi deterministic system:

- $S \sim exp(1)$
- $T\sim det(1)$

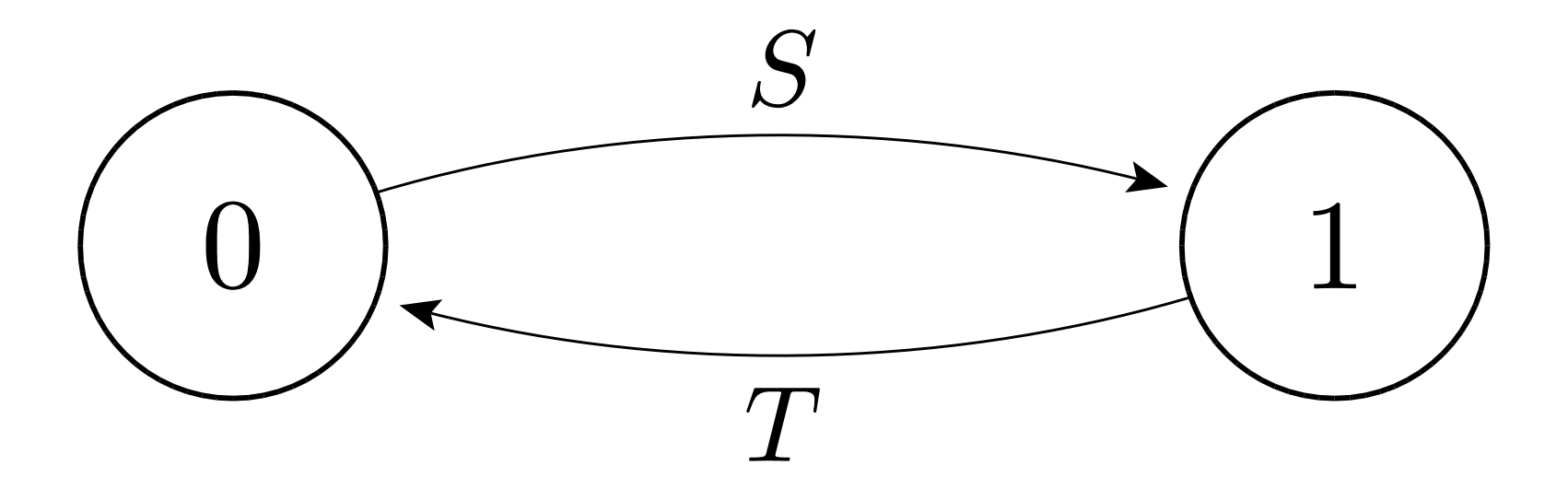

### **Transient analysis...**

 $\pi_{00}(t)$  :probability of being in state 0 having started in  $\bullet$ state 0

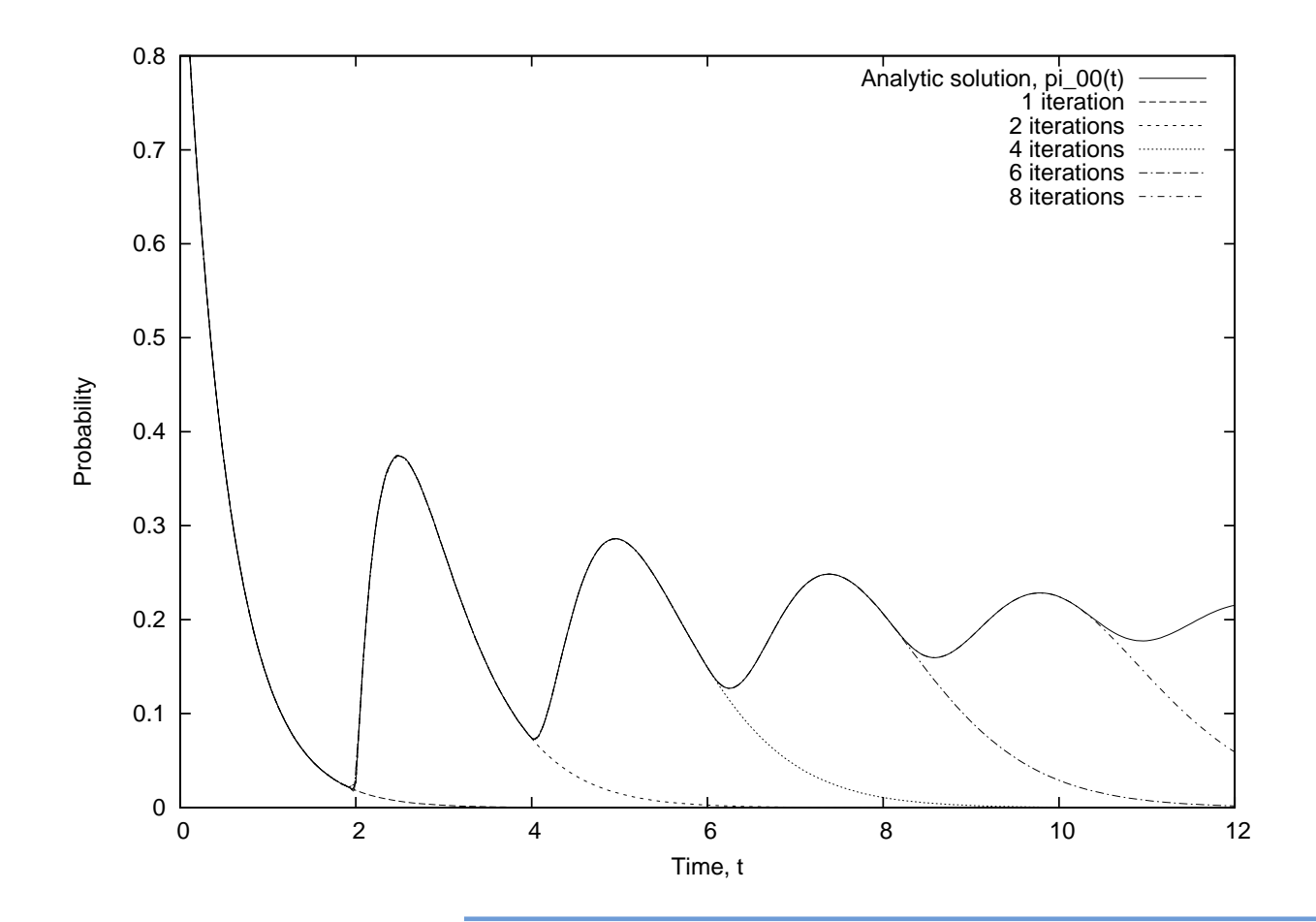

$$
P ::= (a, \lambda).P | P + P | P \geq P | P/L | A
$$

#### PEPA syntax:

$$
P ::= (a, \lambda).P | P + P | P \geq P | P/L | A
$$

Action prefix:  $(\mathrm{a},\lambda).\mathrm{P}$ 

$$
P \ ::= (a, \lambda).P \mid P + P \mid P \not\gg P \mid P/L \mid A
$$

- Action prefix:  $(\mathrm{a},\lambda).\mathrm{P}$
- **Competitive choice:**  $P_1 + P_2$

$$
P \ ::= (a, \lambda).P \mid P + P \mid P \not\gg P \mid P/L \mid A
$$

- Action prefix:  $(\mathrm{a},\lambda).\mathrm{P}$
- **Competitive choice:**  $P_1 + P_2$
- Cooperation:  $\mathrm{P}_1 \Join_{\scriptscriptstyle{L}} \mathrm{P}_2$

$$
P \ ::= (a, \lambda).P \mid P + P \mid P \not\gg P \mid P/L \mid A
$$

- Action prefix:  $(\mathrm{a},\lambda).\mathrm{P}$
- **Competitive choice:**  $P_1 + P_2$
- Cooperation:  $\mathrm{P}_1 \Join_{\scriptscriptstyle{L}} \mathrm{P}_2$
- Action hiding:  $\rm P/L$

$$
P \ ::= (a, \lambda).P \mid P + P \mid P \not\gg P \mid P/L \mid A
$$

- Action prefix:  $(\mathrm{a},\lambda).\mathrm{P}$
- **Competitive choice:**  $P_1 + P_2$
- Cooperation:  $\mathrm{P}_1 \Join_{\scriptscriptstyle{L}} \mathrm{P}_2$
- Action hiding:  $\rm P/L$
- **3** Constant label: A

## $\begin{array}{rcl} \mathrm{Sys} & \stackrel{\mathrm{def}}{=} & \left( \mathrm{AA} \bigotimes_{\lbrace \mathrm{run} \rbrace} \mathrm{A1} \right) \bigotimes_{\lbrace \mathrm{alert} \rbrace} \left( \mathrm{BB} \bigotimes_{\lbrace \mathrm{run} \rbrace} \mathrm{B1} \right) \end{array}$

$$
\begin{array}{rcl} \mathrm{Sys} & \stackrel{\mathrm{def}}{=} & (AA \bigtimes_{\{\mathrm{run}\}} A1) \bigtimes_{\{\mathrm{alert}\}} (\mathrm{BB} \bigtimes_{\{\mathrm{run}\}} \mathrm{B1}) \end{array}
$$

 ${\rm AA} \quad {\stackrel{\rm def}{=}} \quad ({\rm run},\top).({\rm alert},\,r_5).{\rm AA}$ 

$$
\text{Sys} \quad \mathop{=}\limits^{def} \quad (AA \mathop{\bigtriangledown\hspace{-0.2em}\bigtriangleup}_{\{\text{run}\}} A1) \mathop{\bigtriangledown\hspace{-0.2em}\bigtriangleup}_{\{\text{alert}\}} (BB \mathop{\bigtriangledown\hspace{-0.2em}\bigtriangleup}_{\{\text{run}\}} B1)
$$

$$
AA \stackrel{\text{def}}{=} (\text{run}, \top).(\text{alert}, r_5).AA
$$
  
\n
$$
A1 \stackrel{\text{def}}{=} (\text{start}, r_1).A2 + (\text{pause}, r_2).A3
$$
  
\n
$$
A2 \stackrel{\text{def}}{=} (\text{run}, r_3).A1 + (\text{fail}, r_4).A3
$$
  
\n
$$
A3 \stackrel{\text{def}}{=} (\text{recover}, r_1).A1
$$

$$
\text{Sys} \;\; \stackrel{\text{def}}{=}\;\; \left(AA\mathop{\bigtriangledown}\limits_{\{\text{run}\}} A1\right)\mathop{\bigtriangledown}\limits_{\{\text{alert}\}} \left(BB\mathop{\bigtriangledown}\limits_{\{\text{run}\}} B1\right)
$$

$$
AA \stackrel{\text{def}}{=} (\text{run}, \top).(\text{alert}, r_5).AA
$$
  
\n
$$
A1 \stackrel{\text{def}}{=} (\text{start}, r_1).A2 + (\text{pause}, r_2).A3
$$
  
\n
$$
A2 \stackrel{\text{def}}{=} (\text{run}, r_3).A1 + (\text{fail}, r_4).A3
$$
  
\n
$$
A3 \stackrel{\text{def}}{=} (\text{recover}, r_1).A1
$$

$$
BB \stackrel{\text{def}}{=} (\text{run}, \top).(\text{alert}, r_5).BB
$$

$$
\text{Sys} \;\; \stackrel{\text{def}}{=}\;\; \left(AA\mathop{\bigtimes}\limits_{\{\text{run}\}} A1\right)\mathop{\bigtimes}\limits_{\{\text{alert}\}} \left(BB\mathop{\bigtimes}\limits_{\{\text{run}\}} B1\right)
$$

$$
AA \stackrel{\text{def}}{=} (\text{run}, \top).(\text{alert}, r_5).AA
$$
  
\n
$$
A1 \stackrel{\text{def}}{=} (\text{start}, r_1).A2 + (\text{pause}, r_2).A3
$$
  
\n
$$
A2 \stackrel{\text{def}}{=} (\text{run}, r_3).A1 + (\text{fail}, r_4).A3
$$
  
\n
$$
A3 \stackrel{\text{def}}{=} (\text{recover}, r_1).A1
$$

$$
BB \stackrel{\text{def}}{=} (run, \top).( \text{alert}, r_5). BB
$$
  
\n
$$
B1 \stackrel{\text{def}}{=} (start, r_1).B2 + (pause, r_2).B1
$$
  
\n
$$
B2 \stackrel{\text{def}}{=} (run, r_3).B1
$$

A1 
$$
\stackrel{\text{def}}{=}
$$
 (start,  $r_1$ ).A2 + (pause,  $r_2$ ).A3  
\nA2  $\stackrel{\text{def}}{=}$  (run,  $r_3$ ).A1 + (fail,  $r_4$ ).A3  
\nA3  $\stackrel{\text{def}}{=}$  (recover,  $r_1$ ).A1  
\nAA  $\stackrel{\text{def}}{=}$  (run, T). (alett,  $r_5$ ).AA  
\nSys  $\stackrel{\text{def}}{=}$  AA  $\underset{\{run\}}{\bigtimes}$  A1

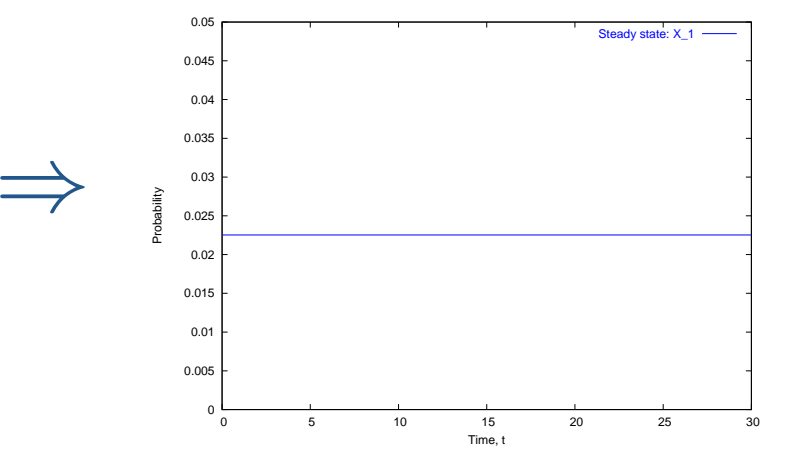

A1 
$$
\stackrel{\text{def}}{=} (\text{start}, r_1).A2 + (\text{pause}, r_2).A3
$$
  
\nA2  $\stackrel{\text{def}}{=} (\text{run}, r_3).A1 + (\text{fail}, r_4).A3$   
\nA3  $\stackrel{\text{def}}{=} (\text{recover}, r_1).A1$   
\nA4  $\stackrel{\text{def}}{=} (\text{run}, \top).(\text{alert}, r_5).AA$   
\nSys  $\stackrel{\text{def}}{=} AA \underset{\{run\}}{\bigtimes} A1$ 

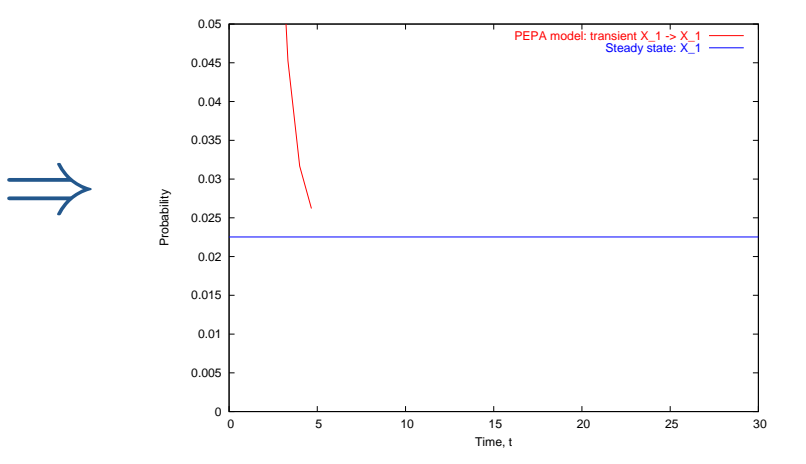

A1 
$$
\stackrel{\text{def}}{=} (\text{start}, r_1).A2 + (\text{pause}, r_2).A3
$$
  
\nA2  $\stackrel{\text{def}}{=} (\text{run}, r_3).A1 + (\text{fail}, r_4).A3$   
\nA3  $\stackrel{\text{def}}{=} (\text{recover}, r_1).A1$   
\nA4  $\stackrel{\text{def}}{=} (\text{run}, \top).(\text{alert}, r_5).AA$   
\nSys  $\stackrel{\text{def}}{=} AA \underset{\{run\}}{\bigtimes} A1$ 

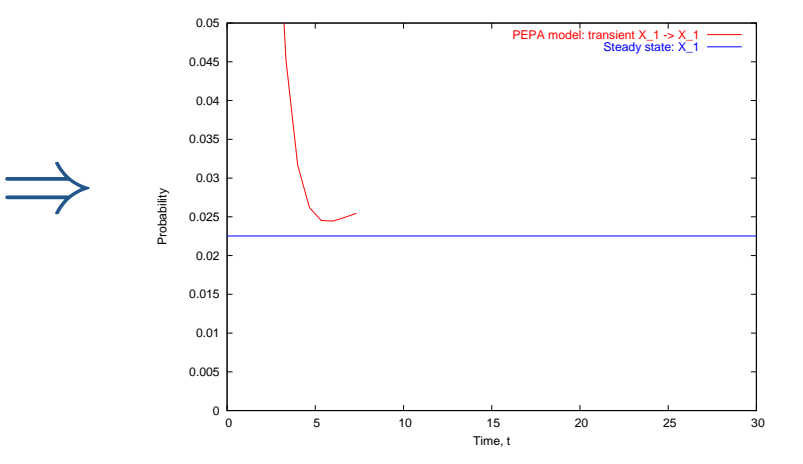

A1 
$$
\stackrel{\text{def}}{=} (\text{start}, r_1).A2 + (\text{pause}, r_2).A3
$$
  
\nA2  $\stackrel{\text{def}}{=} (\text{run}, r_3).A1 + (\text{fail}, r_4).A3$   
\nA3  $\stackrel{\text{def}}{=} (\text{recover}, r_1).A1$   
\nA4  $\stackrel{\text{def}}{=} (\text{run}, \top).(\text{alert}, r_5).AA$   
\nSys  $\stackrel{\text{def}}{=} AA \underset{\{run\}}{\bigtimes} A1$ 

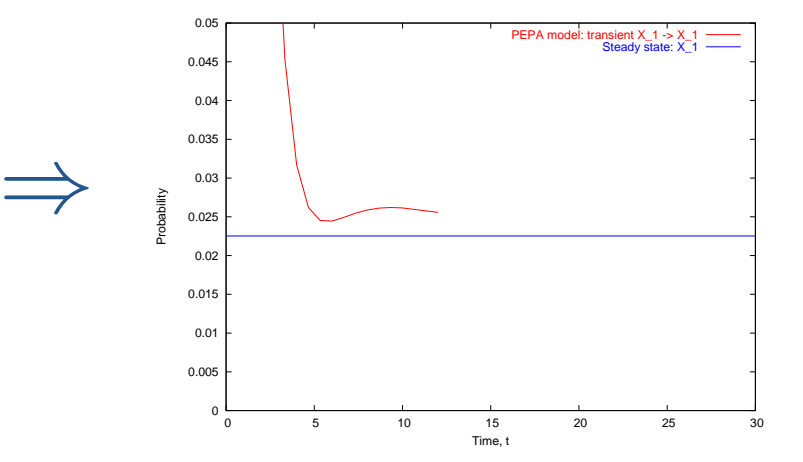

A1 
$$
\stackrel{\text{def}}{=} (\text{start}, r_1).A2 + (\text{pause}, r_2).A3
$$
  
\nA2  $\stackrel{\text{def}}{=} (\text{run}, r_3).A1 + (\text{fail}, r_4).A3$   
\nA3  $\stackrel{\text{def}}{=} (\text{recover}, r_1).A1$   
\nA4  $\stackrel{\text{def}}{=} (\text{run}, \top).(\text{alett}, r_5).AA$   
\nSys  $\stackrel{\text{def}}{=} AA \underset{\{run\}}{\bigtimes} A1$ 

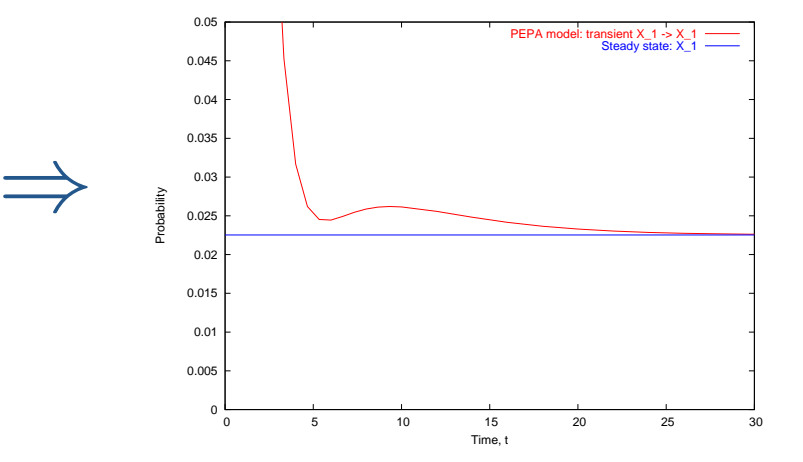

### **Passage-time Quantiles**

#### Extract a passage-time density from <sup>a</sup> PEPA model:

A1 
$$
\stackrel{\text{def}}{=}
$$
 (start,  $r_1$ ).A2 + (pause,  $r_2$ ).A3  
\nA2  $\stackrel{\text{def}}{=}$  (run,  $r_3$ ).A1 + (fail,  $r_4$ ).A3  
\nA3  $\stackrel{\text{def}}{=}$  (recover,  $r_1$ ).A1  
\nAA  $\stackrel{\text{def}}{=}$  (run, T).(alett,  $r_5$ ).AA  
\nSys  $\stackrel{\text{def}}{=}$  AA  $\underset{\{run\}}{\bigtimes}$  A1

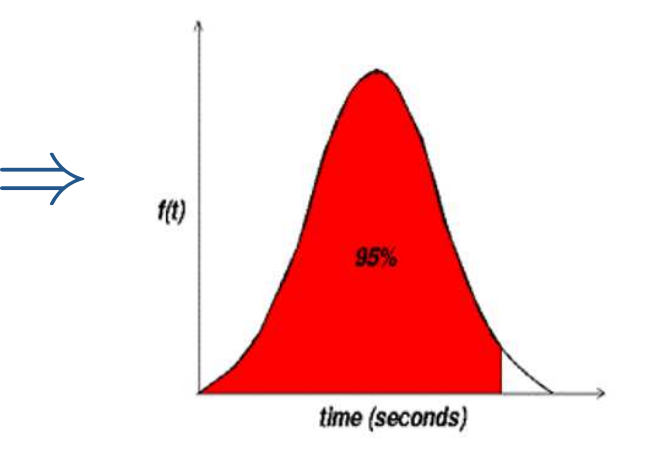

## **The story used to be...**

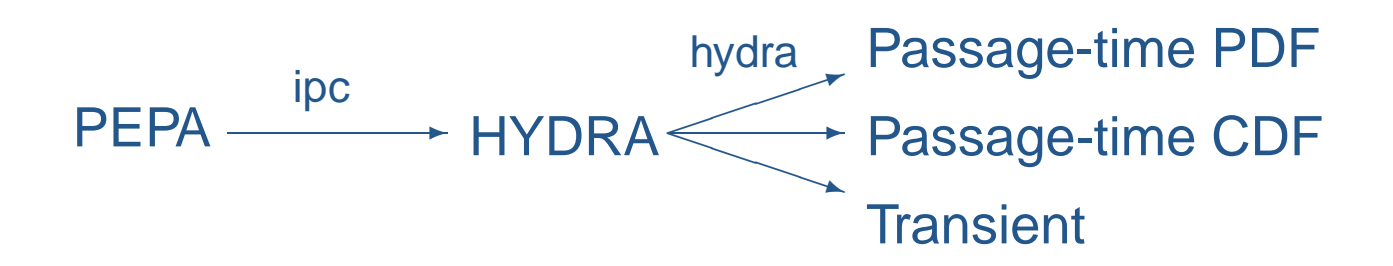

- For state spaces of  $O(10^9)\,$
- **3** Very precise probabilistic results

### **Now the story is...**

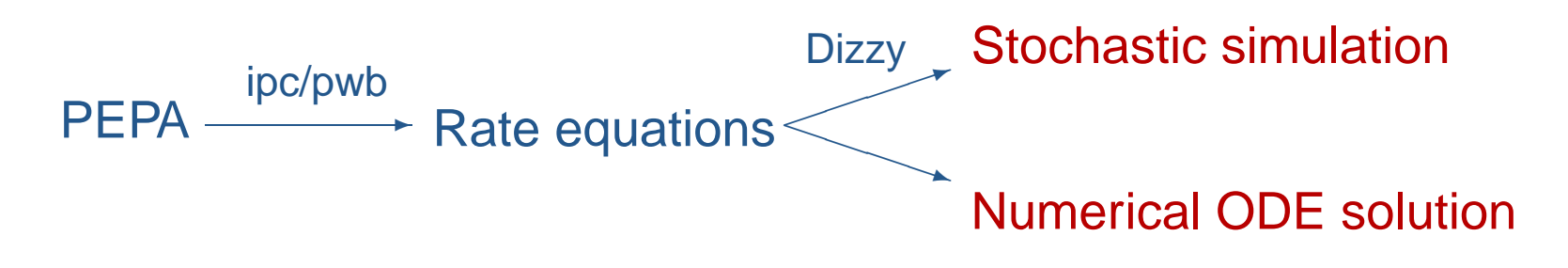

- For very large state spaces, e.g.  $10^{1000} +$  states
- **3** Aggregate deterministic results

# **Keeping track...**

- **3** Keeping track of:
	- model version
	- documentation of model version
	- **<sup>3</sup>** type/version of query
	- parameter sets in model  $\bullet$
	- tool version numbers
- ...is non-trivial

### **Perform-DB**

- Allow modellers to link to/import/alter! other peoples' models
- **3** Keep track of model-result trail
	- model  $\rightarrow$  query  $\rightarrow$  result
- Allow modellers to compare results from:
	- different queries  $\bullet$
	- **b** different parameters
	- **b** different models!

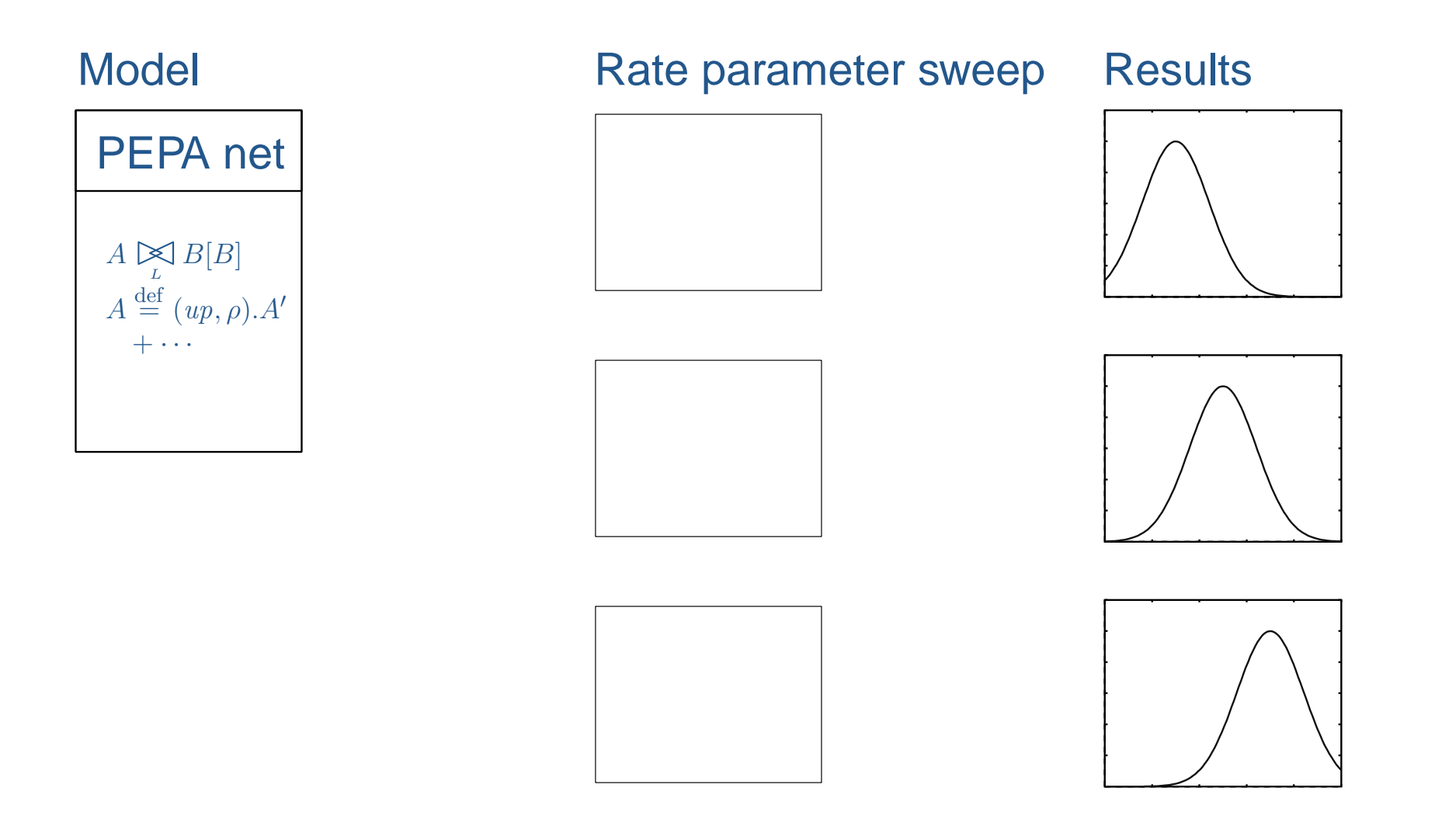

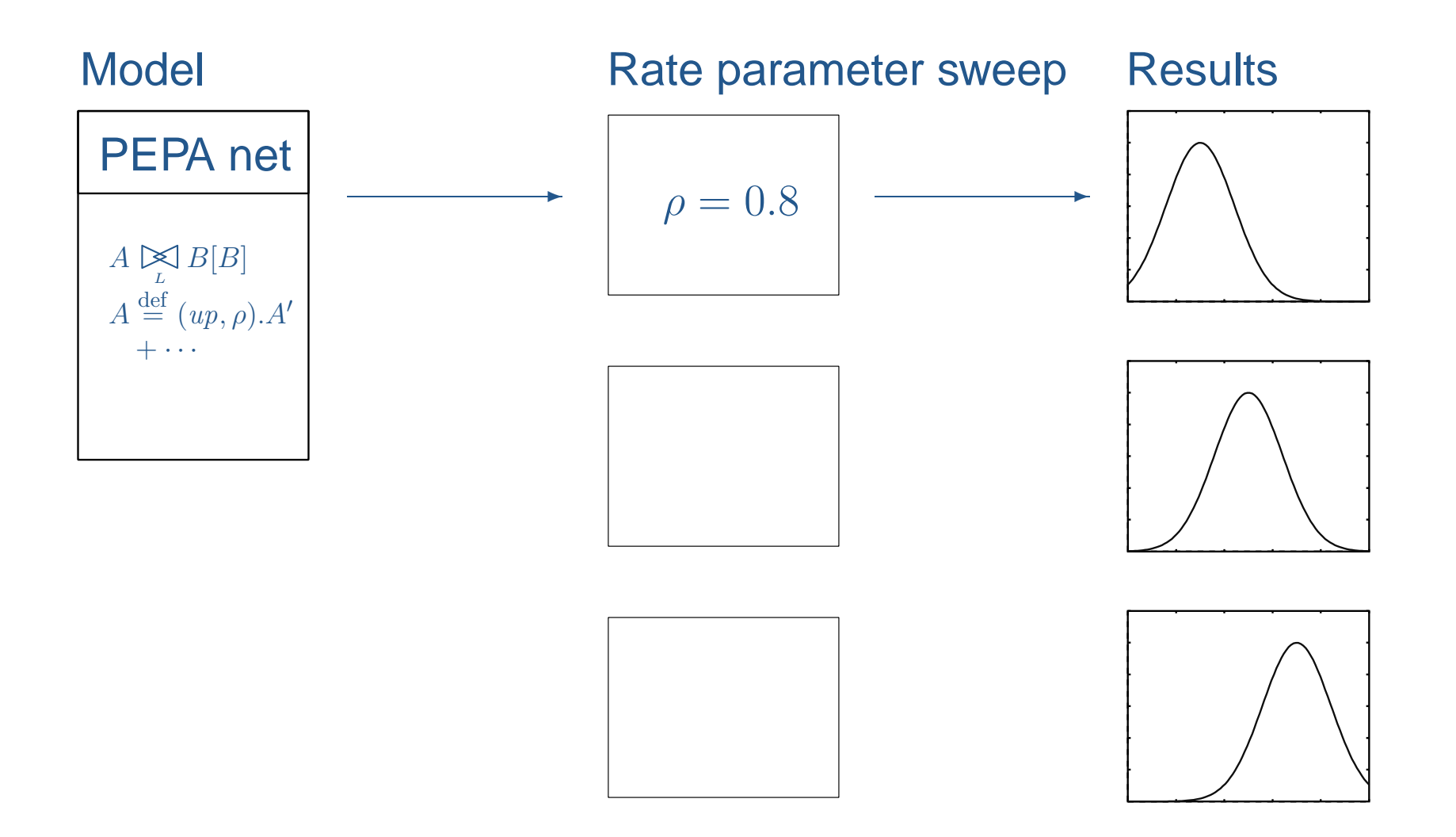

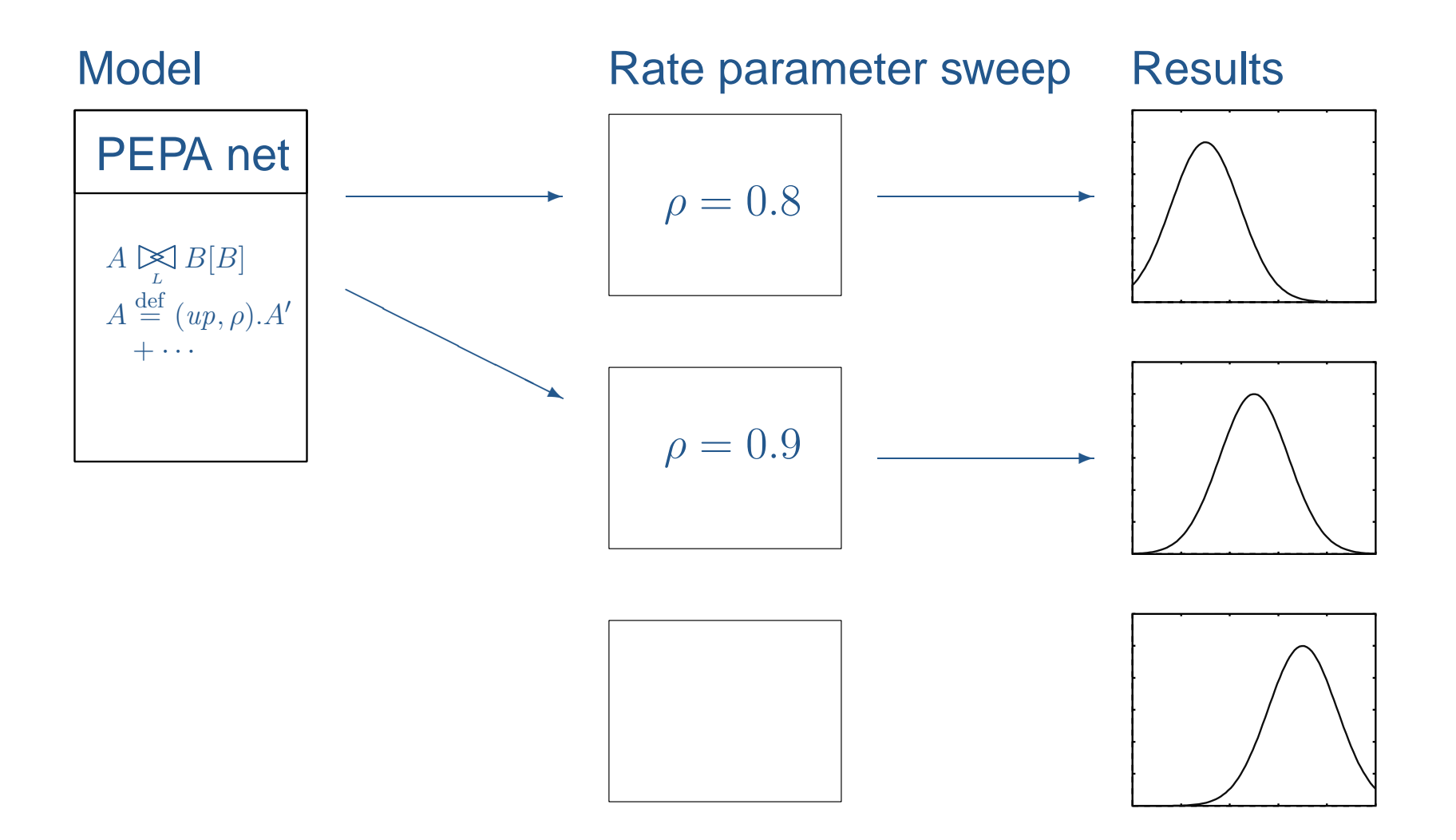

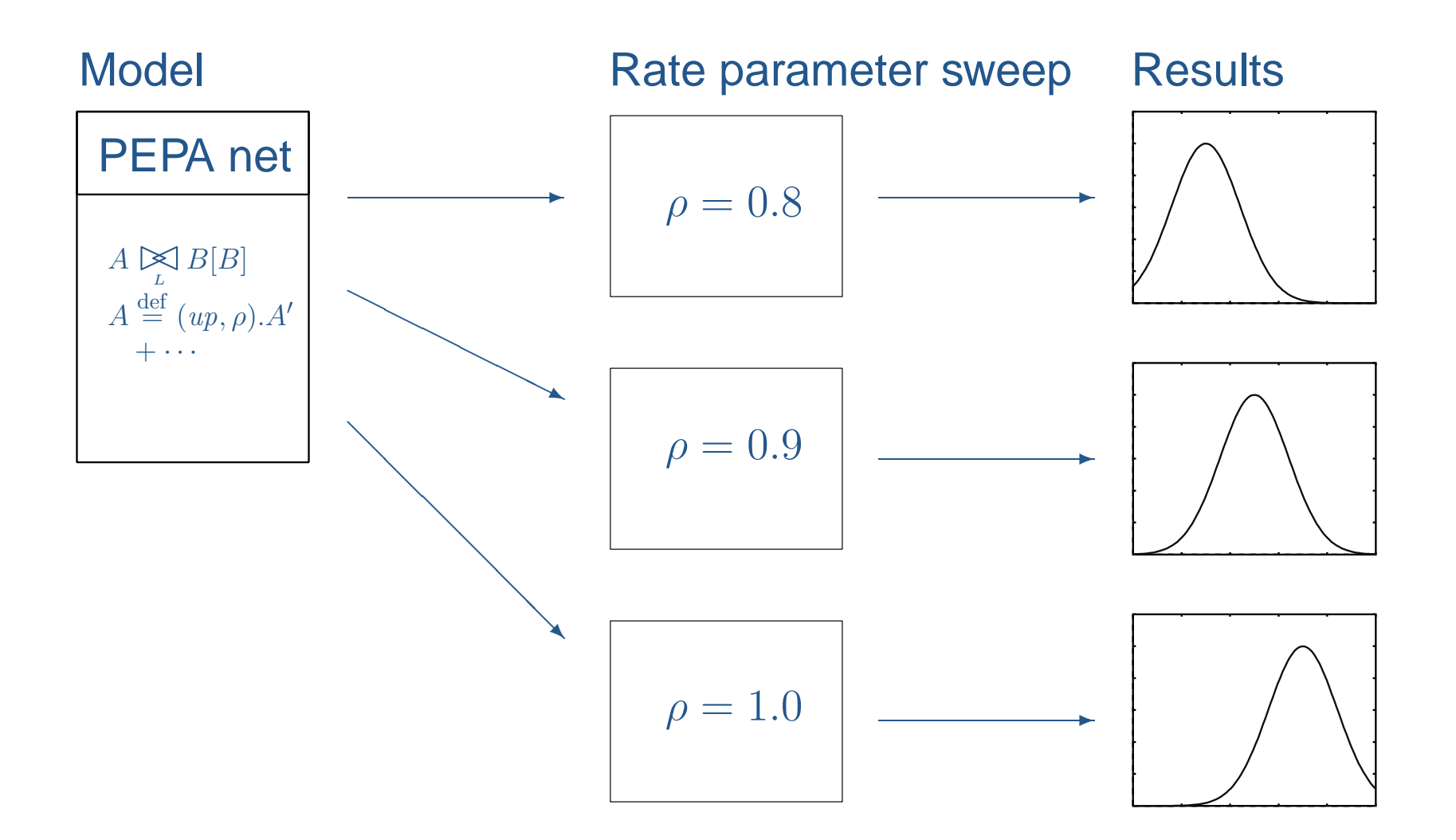

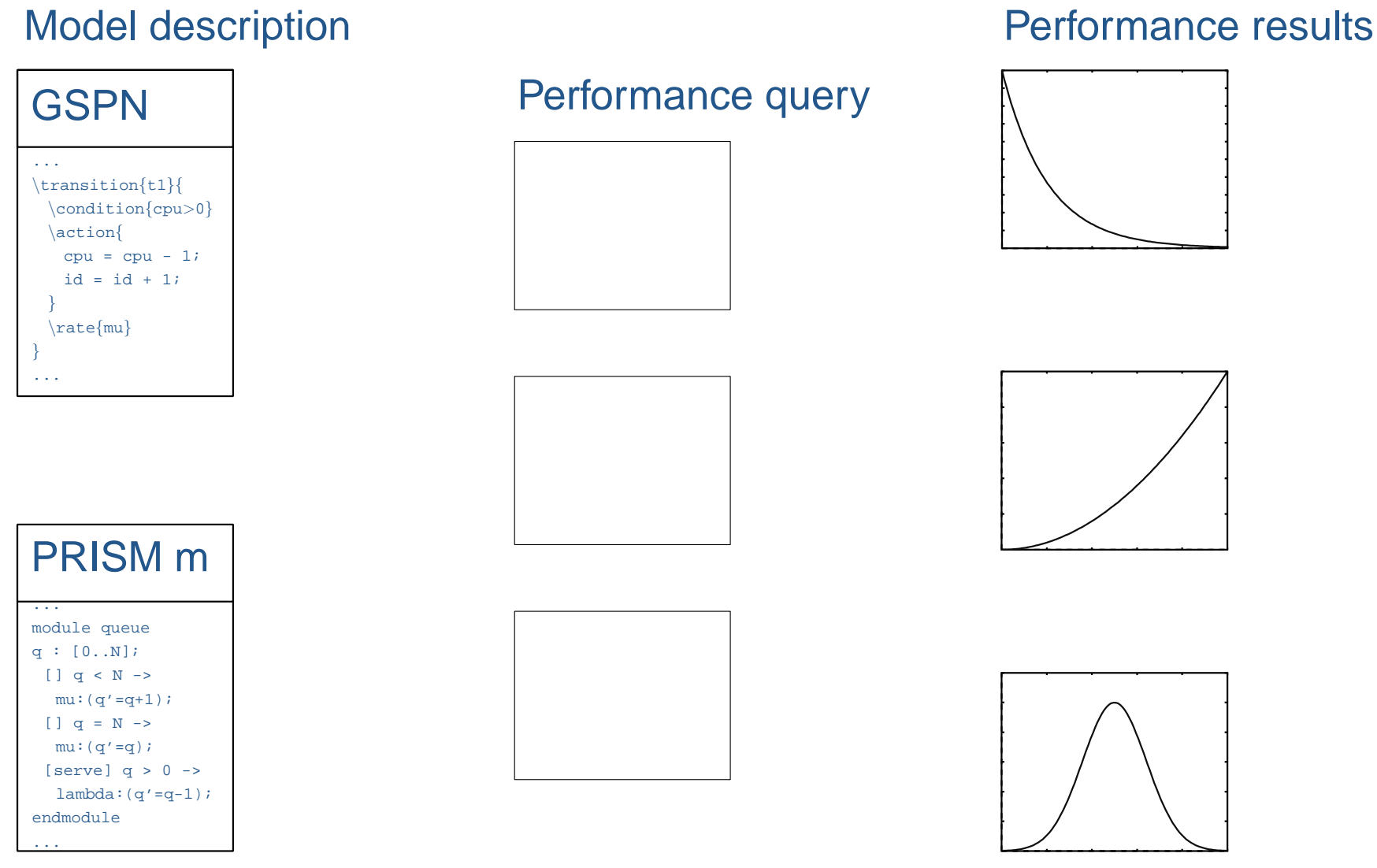

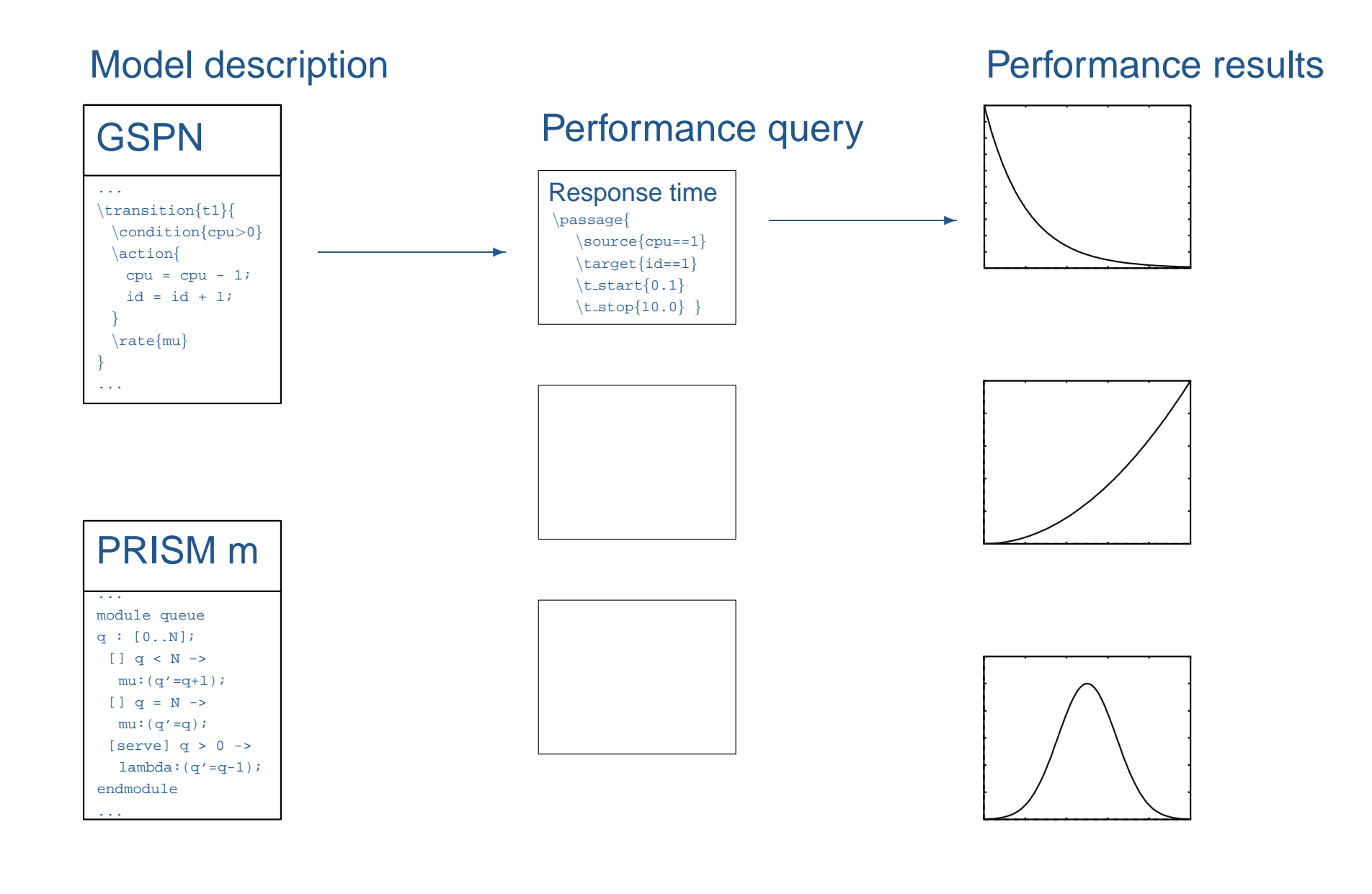

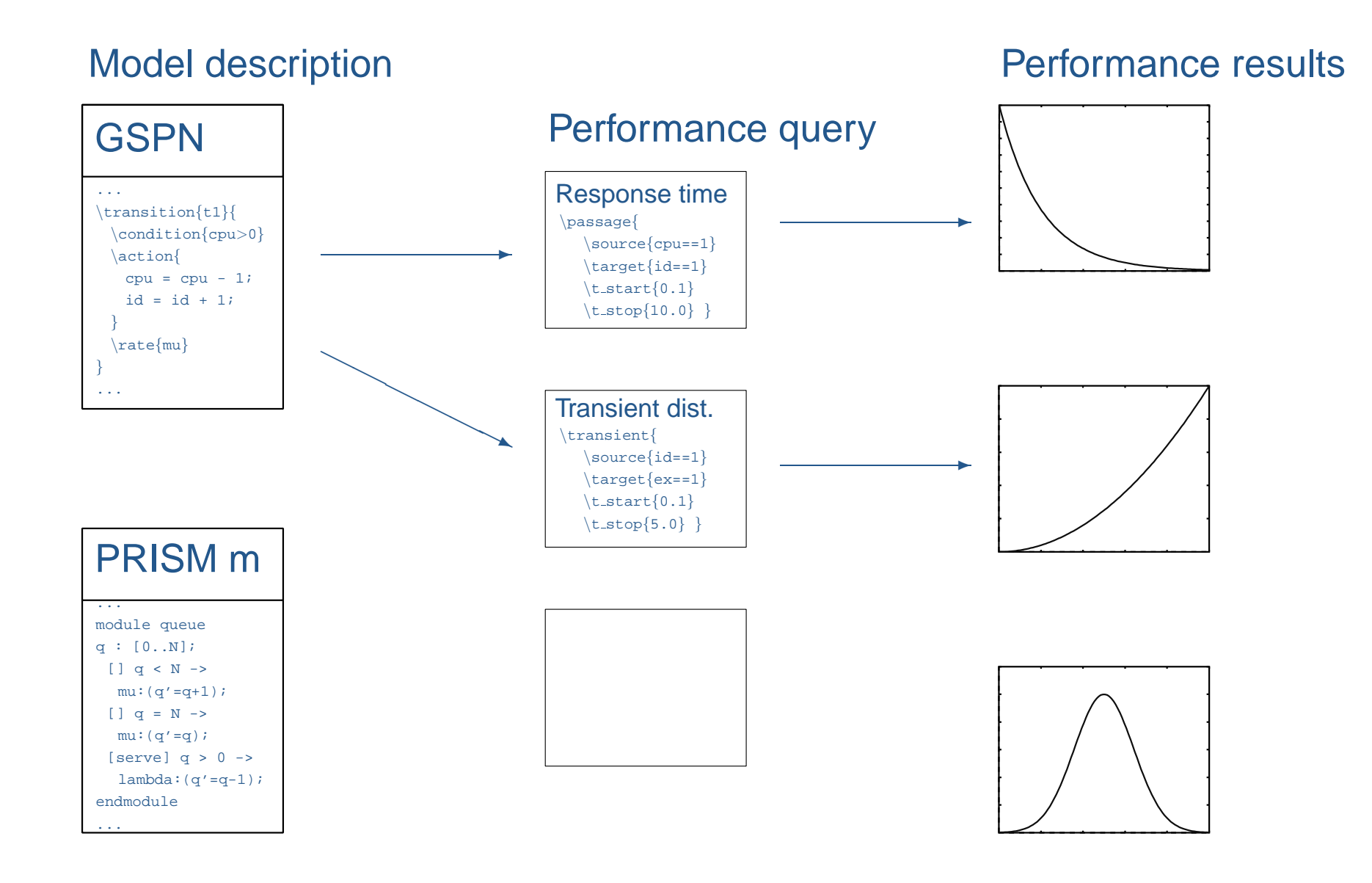

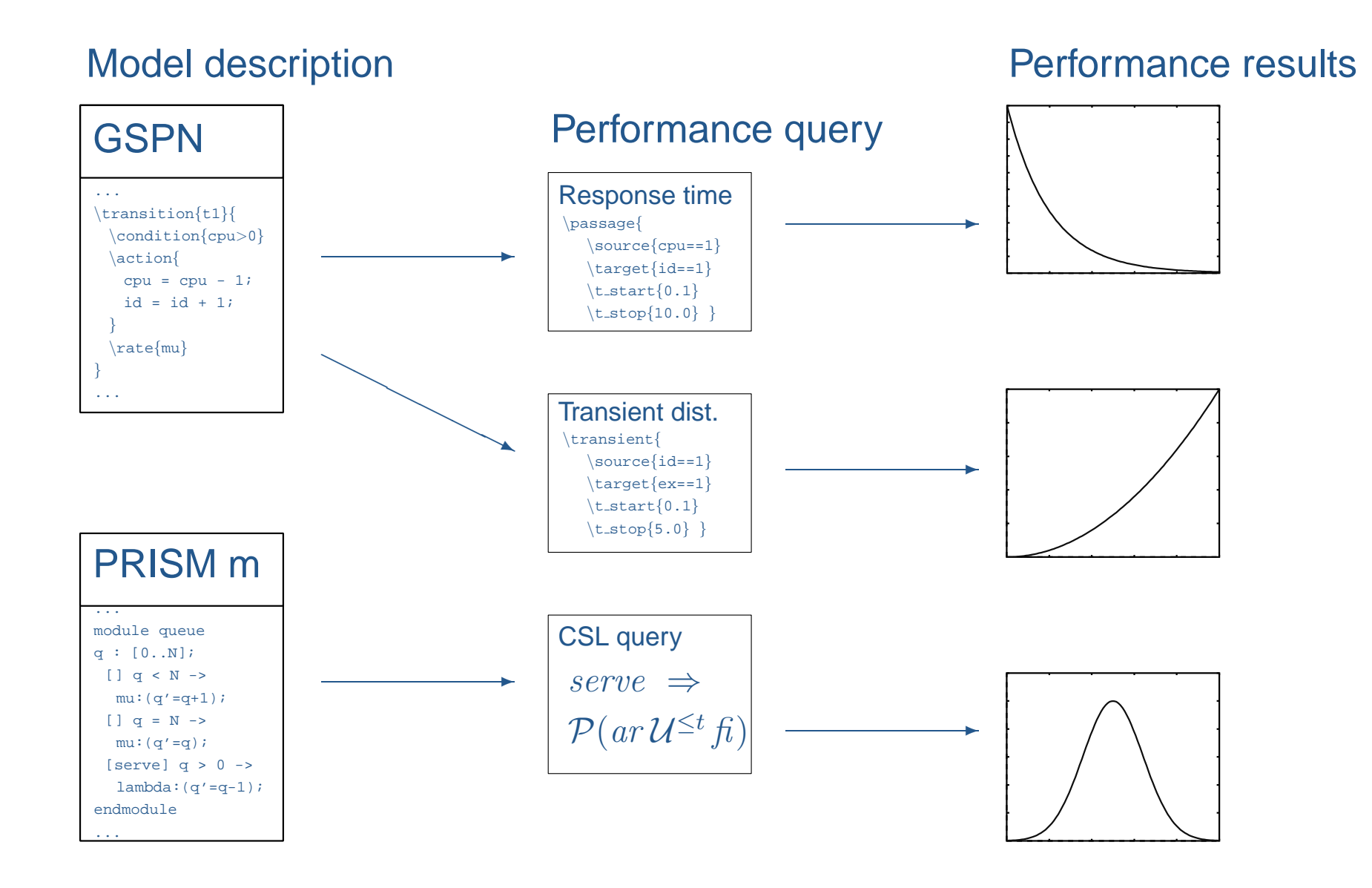

### **More than a database...**

- When can I reuse the results of someone else's model as well as the model itself
- **3** separable solution
	- $\circ$  steady-state  $\rightarrow$  RCAT, product-forms
	- $\bullet$  passage-time/transient  $\rightarrow$  ?

# **Engineering collaboration**

- use your tool/formalism of choice  $\bullet$
- allow modellers to write system components in the formalism that best suits the component

## **Interformalism synchronisation**

- How can <sup>a</sup> stochastic Petri net model synchronise with stochastic process algebra component?
- ...or a PEPA component with <sup>a</sup> PRISM module?
- ...or an IMC component with <sup>a</sup> Stochastic automata  $\bullet$ network?

## **Interformalism synchronisation**

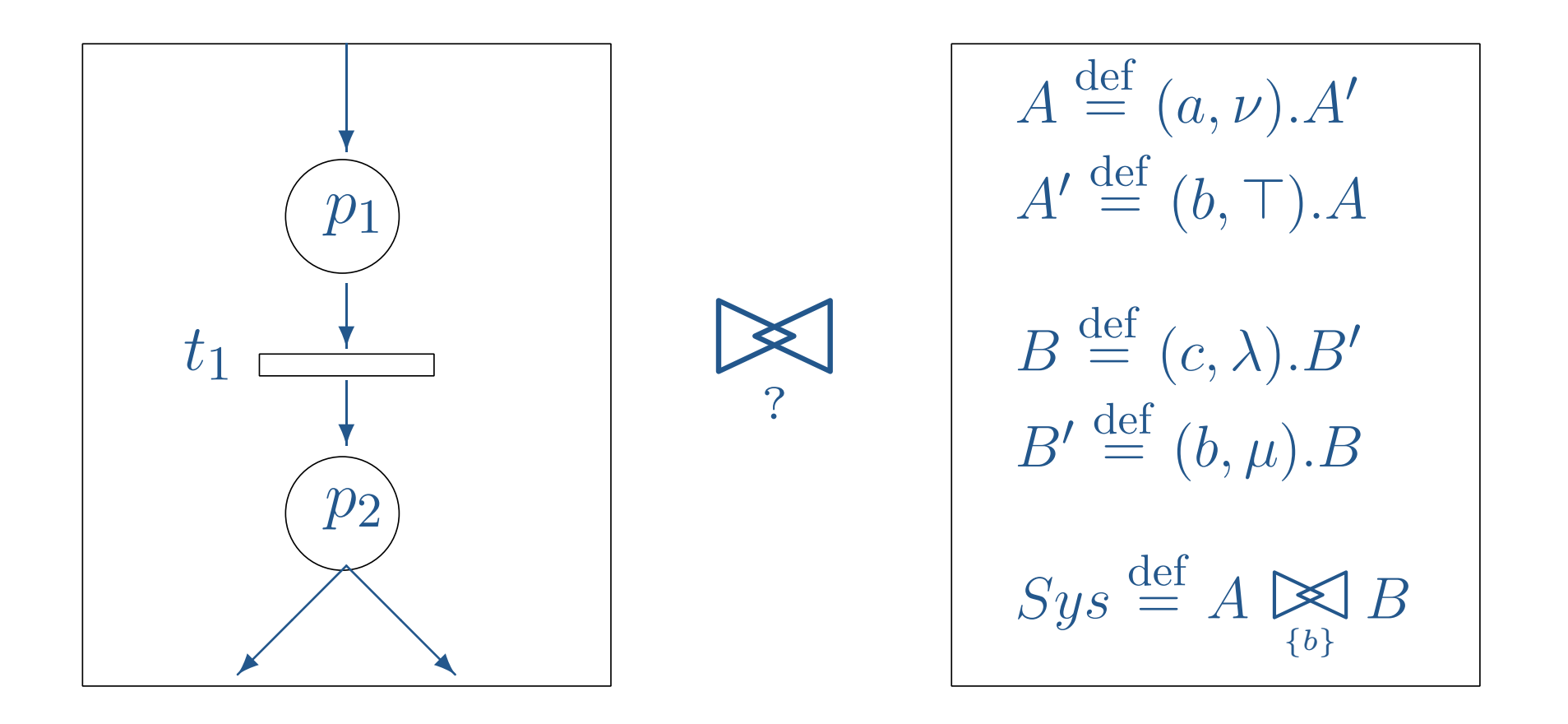

## **Interformalism synchronisation**

![](_page_45_Figure_1.jpeg)

### **User-definable semantics**

- My idea of how <sup>a</sup> DSPN should communicate with <sup>a</sup>  $\bullet$ SAN will differ from another modeller
- user-definable cooperation semantics
- user-definable translation semantics

### **Conclusion**

- Integrate with some parallelised toolsets: e.g.  $\bullet$ ETMCC, PRISM, DNAmaca, PWB
- Attach to <sup>a</sup> large cluster computer
- $\bullet$ Allow jobs to be received/sent to other Perform-DB enabled clusters
- **3** Hopefully has potential!